# Parsing POSIX [S]hell

Yann Régis-Gianas

in collaboration with Nicolas Jeannerod and Ralf Treinen

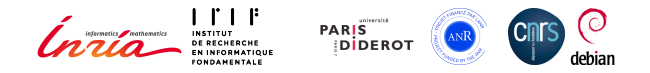

#### PPS Days, November 9<sup>th</sup>, 2018

# CoLiS : Verification of Debian maintainer scripts

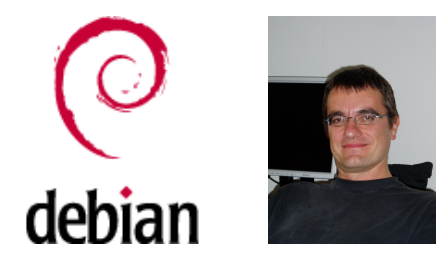

- ▶ Debian maintainer scripts are shell scripts executed as root.
- ▶ They are critical and complex pieces of code that should be verified.
- ▶ The CoLiS project develops automated tools to analyze these scripts.
- ▶ These analysis tools are part of our trusted base.

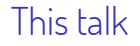

# How to write a POSIX Shell parser you can trust?

## This talk

## How to write a POSIX Shell parser you can trust?

All hope abandon ye who enter here. – Dante's Divine Comedy

## This talk

## How to write a POSIX Shell parser you can trust?

All hope abandon ye who enter here. – Dante's Divine Comedy

#### Our contributions (SLE'18):

- $\triangleright$  Give an overview of the difficulties of POSIX Shell parsing.
- $\blacktriangleright$  Follow a modular architecture to tackle these difficulties.
- $\triangleright$  Use a purely functional LR(1) parser for advanced parsing techniques.
- ▶ morbig, a static parser for POSIX Shell.

# Compiler Construction 101

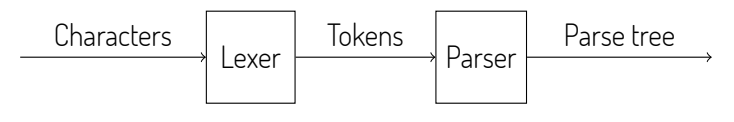

Figure: Parsing "as in the textbook".

#### From informal specifications to high-level formal ones

- $\blacktriangleright$  Rewrite the lexical conventions into a Lex specification.
- $\blacktriangleright$  Rewrite the BNF grammar into a Yacc specification.
- $\blacktriangleright$  Being declarative, these specifications are trustworthy.
- ▶ Code generators, like compilers, are trustworthy too.

The POSIX Shell specification

- ▶ POSIX Shell is specified by the Open Group and IEEE.
- ▶ There is a Yacc grammar in the specification! Hurray!

The POSIX Shell specification

- ▶ POSIX Shell is specified by the Open Group and IEEE.
- ▶ There is a Yacc grammar in the specification! Hurray! …but it is "annotated" by side-conditions out of reach of LR(1) parsers.

The POSIX Shell specification

- ▶ POSIX Shell is specified by the Open Group and IEEE.
- ▶ There is a Yacc grammar in the specification! Hurray! …but it is "annotated" by side-conditions out of reach of LR(1) parsers.

#### The POSIX Shell specification

- ▶ POSIX Shell is specified by the Open Group and IEEE.
- ▶ There is a Yacc grammar in the specification! Hurray!

…but it is "annotated" by side-conditions out of reach of LR(1) parsers.

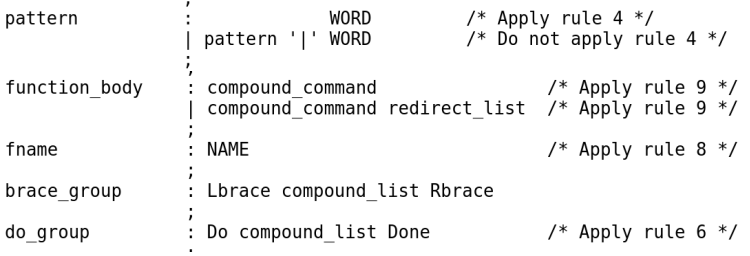

4. [Case statement termination]

When the TOKEN is exactly the reserved word esac, the token identifier for esac shall result. Otherwise, the token WORD shall be returned.

## The POSIX Shell specification

- ▶ POSIX Shell is specified by the Open Group and IEEE.
- ▶ There is a Yacc grammar in the specification! Hurray! …but it is "annotated" by side-conditions out of reach of LR(1) parsers.

#### Horror!

After careful analysis, we understood that the [S]hell language "enjoys":

- ▶ a **parsing-dependent**, **"shell nesting"-dependent** lexical analysis ;
- ▶ an **ambiguous** and even **undecidable** problem (if alias is used);
- ▶ a **lot of irregularities** and **unconventional design choices**.

The forthcoming examples illustrate (some of) these problems.

# Token recognition

#### Unconventional lexical conventions

- $\blacktriangleright$  In usual specifications, regular expressions with a longest-match strategy describe how to recognize the next lexeme in the input.
- ▶ The Shell specification uses a state machine which explains instead how tokens must be **delimited** in the input.
- ▶ The Shell specification tells us how the delimited chunks of input must be classified into two categories of "pretokens": **words** and **operators**.
- ▶ The meaning of newline characters **depends on the parsing context**.
- ▶ The meaning of escaping sequences **depends on the nesting of subshells and double-quotes**.

# Example of token recognition

BAR='foo'"ba"r

<sup>2</sup> X=0 echo x\$BAR" "**\$(**echo **\$(**date**))** && true

▶ Line 1 contains only one word.

▶ Line 2 contains four words and one operator.

# Example of token recognition

 $BAR='foo' "ba"r$ 

<sup>2</sup> X=0 echo x\$BAR" "**\$(**echo **\$(**date**))** && true

- ▶ Line 1 contains only one word.
- ▶ Line 2 contains four words and one operator.

#### **This token recognition logic impacts the style of Lex specifications.**

# What does this newline mean?

Newline has four different meanings

```
1 $ for i in 0 1
2 > # Some interesting numbers
3 > do echo $i \
```
 $+$   $$i$ 

```
5 > done
```
- $\triangleright$  On Lines 1 and 4.  $\lambda$ **n** is a token.
- $\triangleright$  On Line 2,  $\ln$  is ignored as part of a comment.
- ▶ On Line 3, **\n** is a line-continuation.
- $\triangleright$  On Line 5,  $\ln$  is a end-of-phrase marker.

# What does this newline mean?

Newline has four different meanings

```
1 $ for i in 0 1
```
- <sup>2</sup> > *# Some interesting numbers*
- <sup>3</sup> > **do** echo \$i **\**
- $> + $i$

```
5 > done
```
- $\triangleright$  On Lines 1 and 4.  $\lambda$ **n** is a token.
- $\triangleright$  On Line 2,  $\ln$  is ignored as part of a comment.
- ▶ On Line 3, **\n** is a line-continuation.
- $\triangleright$  On Line 5,  $\ln$  is a end-of-phrase marker.

#### **Some newline characters - but not all - occur in grammar rules.**

Quiz In dash, which is the command that outputs  $\setminus\setminus$ ?

 $echo$  " $\{\{\}$ " <sup>2</sup> echo "**\\\\**" <sup>3</sup> echo "**\\\\\\**"

Quiz In dash, which is the command that outputs  $\setminus\setminus$ ?

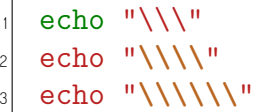

Six backslashes are needed to achieve proper escaping! and what about:

 $echo$  'echo "\\\\\\"`

?

Quiz In dash, which is the command that outputs  $\setminus\setminus$ ?

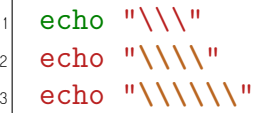

Six backslashes are needed to achieve proper escaping! and what about:

echo `echo " $\setminus$ \\\\\"`

?

dash: 1: Syntax error: Unterminated quoted string

Quiz In dash, which is the command that outputs  $\setminus\setminus$ ?

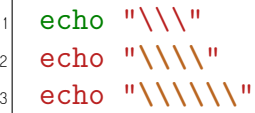

Six backslashes are needed to achieve proper escaping! and what about:

<sup>1</sup> echo `echo "\\\\\\"`

?

dash: 1: Syntax error: Unterminated quoted string

**Escaping depends on the nesting of subshells and double quotes.**

## Which exact token is that?

#### Promotion of words

- ▶ The grammar specification is not defined in terms of words and operators, which are actually pretokens, but with respect to a more refined set of tokens.
- $\blacktriangleright$  Hence, words must sometimes be promoted into:
	- ▶ Assignment words, e.g. X=foo.
	- ▶ Reserved words, e.g. **if**, **for**, etc.
- ▶ This promotion **depends on the parsing context**.

## Promotion of a word to a reserved word

#### <sup>1</sup> **for do** in **for do** in echo **done**; **do** echo \$do; **done**

- ▶ The first **for** is a reserved word, the second one is a word.
- ▶ The first and second **do** are words, the third one is a reserved word.
- $\blacktriangleright$  The first in is a reserved word, the second one is a word.

## Promotion of a word to a reserved word

#### <sup>1</sup> **for do** in **for do** in echo **done**; **do** echo \$do; **done**

- ▶ The first **for** is a reserved word, the second one is a word.
- ▶ The first and second **do** are words, the third one is a reserved word.
- $\blacktriangleright$  The first in is a reserved word, the second one is a word.

#### **A word is promoted to a reserved word if the parser expects it here.**

# Forbidden positions for specific reserved words

#### <sup>1</sup> **else** echo foo

- ▶ **else** is not allowed here, even as a regular word!
- ▶ Thus, /bin/else is not a good naming choice for your next tool...

# Forbidden positions for specific reserved words

#### <sup>1</sup> **else** echo foo

- ▶ **else** is not allowed here, even as a regular word!
- ▶ Thus, /bin/else is not a good naming choice for your next tool...

#### **These irregularities constrain the parser with adhoc side-conditions.**

alias aka "decidability breaker"

#### Icing on the cake

```
if ./foo; then
2 alias mystery="for"
3 else
4 alias mystery=""
5 fi
6 mystery i in a b; do echo $i; done
```
▶ This script has a syntax error, or not! ./foo decides!

alias aka "decidability breaker"

#### Icing on the cake

```
if ./foo; then
|2| alias mystery="for"
3 else
4 alias mystery=""
5 fi
6 mystery i in a b; do echo $i; done
```
▶ This script has a syntax error, or not! ./foo decides!

**This makes static parsing of script files undecidable! (Yes, parsing depends on evaluation!)**

## Does this talk even exist?

# How to write a POSIX Shell parser you can trust?

# Just a glimpse of Dash parser

```
1<br>
2<br>
2<br>
4<br>
5<br>
5<br>
6<br>
7<br>
7<br>
8<br>
9
                                2 if (readtoken() != TWORD || quoteflag || ! goodname(wordtext))
                                            synerror("Bad for loop variable");
                                4 n1 = (union node *)stalloc(sizeof (struct nfor));
                                n1->type = NFOR;
                                n1->nfor.linno = savelinno:
                                n1->nfor.var = wordtext:
                                8 checkkwd = CHKNL | CHKKWD | CHKALIAS;
\begin{array}{c|c}\n 9 \\
 \hline\n 10\n \end{array} if (readtoken() == TIN) {<br>app = \&an;
 10 app = \&ap;<br>11 app = \&ap;
11 while (readtoken() == TWORD) {<br>
n2 = (union node * )sta12 n2 = (union node *)stalloc(sizeof (struct narg));<br>
13 n2 \rightarrow type = NARG;13 n2->type = NARG;<br>
n2->narg.text =14 n2->narg.text = wordtext;<br>
15 n2->narg.backquote = back<br>
*app = 2r;<br>
\exp = \ln 2;<br>
app = \ln 2->narg.next;
                                                        n2->narg.backquote = backquotelist;
                                                        *app = n2;17<br>
\begin{array}{ccc}\n 17 & \text{app} & \& \text{2} \rightarrow \text{ang.next}; \\
 18 & & \text{3} \rightarrow \text{supp} & \text{NULL};\n \end{array}18 }
19 * app = NULL;<br>
21 21 * 11->nfor.arg<br>
22 23 * 12<br>
23 * 12<br>
24 * 12<br>
25 * 12<br>
25 * 12<br>
26 * 12<br>
28 * 12<br>
29 * 12<br>
29 * 12<br>
29 * 12<br>
29 * 12<br>
29 * 12<br>
29 * 12<br>
29 * 12<br>
29 * 12<br>
29 * 12<br>
29 * 12<br>
29 * 12<br>
29 * 12<br>
29 * 12
                                            n1->nfor.args = ap;
                                            21 if (lasttoken != TNL && lasttoken != TSEMI)
                                                        svnexpect(-1):
                                23 } else {
                                           1.125 }
                                26 checkkwd = CHKNL | CHKKWD | CHKALIAS;
                                if (readtoken() != TDO)
                                            synexpect(TDO);
29 n1-\text{thor}.\text{body} = \text{list(0)};<br>30 t = \text{TDONE}:
\begin{array}{c|c}\n 30 & t = \text{TDONE}; \\
 \hline\n 31 & \text{break}. \n\end{array}31 break;
```
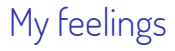

# Not the kind of code I would like to maintain (and to trust)

Open your (advanced) textbooks again!

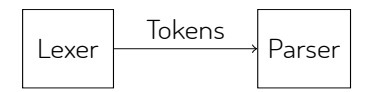

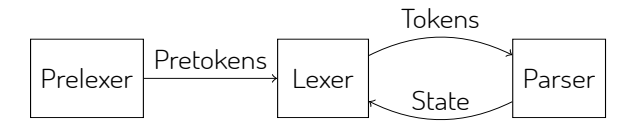

Figure: Another modular architecture for parsing.

# Morbig, a **modular** parser for POSIX Shell scripts written in OCaml

## Key parsing techniques

- ▶ **Parameterized lexers** to deal with contextual dependencies.
- ▶ **Speculative parsing** to promote words to reserved words.
- ▶ **Longest-prefix and reentrant parsing** to handle nested subshells.
- ▶ **Parser state introspection** to handle irregularities modularly.

# Morbig, a **modular** parser for POSIX Shell scripts written in OCaml

## Key parsing techniques

- ▶ **Parameterized lexers** to deal with contextual dependencies.
- ▶ **Speculative parsing** to promote words to reserved words.
- ▶ **Longest-prefix and reentrant parsing** to handle nested subshells.
- ▶ **Parser state introspection** to handle irregularities modularly.

#### Key implementation aspects

- ▶ Our prelexer is generated by a "standard" ocamllex specification.
- ▶ Yacc grammar is a **cut-and-paste from the standard**.
- ▶ Adhoc parsing rules are externally and modularly defined.
- ▶ We crucially rely on the **purely functional** and **incremental** parsers produced by Menhir, an LR(1) parser generator for OCaml.

# Menhir functional and incremental parsing interface

▶ Usually, parser generators produce a function of type:

```
parse : lexer \rightarrow ast
```
 $\blacktriangleright$  Menhir has an alternative signature, roughly speaking of type:

```
1 parse : unit -> 'a checkpoint
```
where

```
1 type 'a checkpoint = private
2 | InputNeeded of 'a env
3 | Shifting of 'a env * 'a env * bool
    4 | AboutToReduce of 'a env * production
5 | HandlingError of 'a env
6 | Accepted of 'a
7 | Rejected
```
# Menhir functional and incremental parsing interface

▶ The **incremental** interaction with the parser is done through:

<sup>1</sup> offer: **'**a checkpoint -> token -> **'**a checkpoint

to provide the parser with only one token at a time ; and

<sup>1</sup> resume: **'**a checkpoint -> **'**a checkpoint

to let the parser realizes a single step of analysis.

- $\blacktriangleright$  The entire parsing state is encapsulated in the checkpoint.
- ▶ Backtracking is transparent: it is a mere restart from a checkpoint.
- ▶ Menhir provides **parsing state introspection** functions.

# Constrained parsing

```
1 | AboutToReduce (env, p) ->
2 let rec reject_cmd_word_if_reserved_word () =
3 if is_cmd () && is_keyword () then parse_error ()
4
| and is cmd () =
6 nonterminal_of_production p = AnyN N_cmd_word
7
|8| and is keyword () =
9 on top symbol env keyword found
10
\frac{1}{2} and keyword found : type a. a symbol * a \rightarrow|p| = function
|3| | N_N_word, Word (w, ) -> is reserved word w
| \text{ } | \text{ } -> false
15 in
16 ...
```
## Conclusion

## Morbig

- ▶ A standalone program morbig and a library.
- ▶ Turn a shell script into a syntax tree, represented in JSON.
- ▶ Successful parsing of 31521 Debian scripts (*≃*9s on my laptop)

## Conclusion

## Morbig

- $\triangleright$  A standalone program morbig and a library.
- ▶ Turn a shell script into a syntax tree, represented in JSON.
- ▶ Successful parsing of 31521 Debian scripts (*≃*9s on my laptop)

## Do we trust Morbig (yet)?

#### ▶ **NO**!

 $\triangleright$  Our goal is to reach a state where:

- $\blacktriangleright$  there is a as-clearest-as-possible mapping between spec. and code ;
- ▶ our understanding of POSIX Shell is made explicit by a readable code.

# Thank you for your attention

(and sorry for the nightmares!)

morbig is free software:

https://github.com/colis-anr/morbig

"If you are going through [s]hell, keep going." – Winston S. Churchill

24/23

# Other tricks

#### Here-documents

- ▶ Switching between two lexers is easy in incremental mode.
- ▶ We "back-patch" semantic values of WORDs once here-documents are entirely parsed. (Yes, using references.)

## Newlines

- ▶ Our lexer may produce one or more tokens at each (pre) lexing step.
- ▶ A buffer synchronizes prelexer and parser.
- ▶ Some newlines are manually ignored depending on parsing context.

## Alias

- ▶ No magic bullet about alias since we refuse to embed an interpreter.
- $\blacktriangleright$  We only accept toplevel aliases.

## What I did not talk about, the secret monsters

## **Escaping**

- ▶ Shell escaping sequences are "interesting".
- ▶ A well-chosen nesting of **\$(**...**)** and `...` requires an exponential number of backslashes.

## Parsing a script

- ▶ EOF in the grammar does not mean end-of-file.
- ▶ It means end-of-phrase.
- $\blacktriangleright$  The specification forgets to say something about empty scripts.

## More monsters

The syntax of the shell command language has an ambiguity for expansions beginning with"\$((", which can introduce an arithmetic expansion or a command substitution that starts with a subshell. Arithmetic expansion has precedence; that is, the shell shall first determine whether it can parse the expansion as an arithmetic expansion and shall only parse the expansion as a command substitution if it determines that it cannot parse the expansion as an arithmetic expansion.

#### Arithmetic expressions

This is not yet implemented.

```
1et accepted token checkpoint token =
2 match checkpoint with
3 | InputNeeded ->
4 close (offer checkpoint token)
5 | _ ->
6 false
7
8 let rec close checkpoint = match checkpoint with
9 | AboutToReduce _ -> close (resume checkpoint)
10 | Rejected | HandlingError -> false
11 | Accepted _ | InputNeeded _ | Shifting _ -> true
```
## **Comments**

#### Recognition of comments

▶ # is **not** a delimiter.

▶ Therefore, there is no comment in the following phrase:

#### 1s foo#bar

 $\blacktriangleright$  but there is one here:

<sup>1</sup> ls foo *#bar*

## Here documents

#### Here-documents recognition is non-local

```
cat > notifications << EOF
2 Hi $USER,
<sup>3</sup> Enjoy your day!
4 EOF
_5 cat > toJohn << EOF1 ; cat > toJane << EOF2
6 Hi John!
2 EOF1
8 Hi Jane!
\vert EOF2
```
▶ The word related to EOF1 is recognized several tokens after the location of EOF1.

Promotion of a word to an assignment word

$$
\begin{array}{c}\n1 \\
2 \\
\text{make } CC = cc \\
3 \\
4\n\end{array}
$$
\n
$$
\begin{array}{c}\n10 - s / \text{bin/ls} \\
11 - s / \text{bin/ls} \\
12 \text{ k} \\
13\n\end{array}
$$

# Speculative parsing

```
1et recognize_reserved_word_if_relevant =
|z| fun checkpoint pstart pstop w \rightarrow3 FirstSuccessMonad.(
4 let as keyword =
|5| keyword of string w >>= fun kwd ->6 let kwd' = (kwd, pstart, pstop) in
<sub>7</sub> return if (
8 accepted token checkpoint kwd' <> Wrong
9 ) kwd
10 in
\parallel let as name =
12 return_if (Name.is_name w) (NAME (CST.Name w))
13 in
|4| as_keyword + as_name
15 )
```